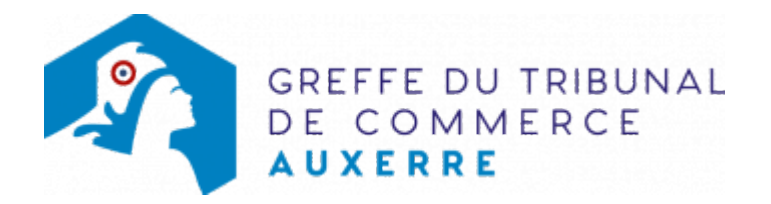

# SAS - AUGMENTATION DE CAPITAL SOCIAL PAR APPORTS EN NATURE

### Les démarches à accomplir avant modification du dossier

- Faire désigner un ou plusieurs commissaires aux apports par le Tribunal de commerce.
- Déposer le rapport du commissaire aux apports en annexe du registre du commerce et des sociétés au moins 8 jours avant l'assemblée statuant sur l'opération
- Tenir une assemblée générale extraordinaire décidant de l'augmentation du capital social par apports en nature..
- Publier un avis de modification dans un journal d'annonces légales.

Le dossier complet permettant de modifier une inscription au registre du commerce et des sociétés peut être déposé sur le site<https://www.infogreffe.fr/formalites/modifier-une-entreprise>

### Les documents à joindre au dossier de modification

### Actes à produire

- un exemplaire en copie, certifié conforme par le représentant légal ou par toute personne habilitée par les textes régissant la SAS, de l'acte constatant la réalisation de l'augmentation de capital
- un exemplaire en copie, certifié conforme par le représentant légal ou par toute personne habilitée par les textes régissant la SAS, de la décision d'augmenter le capital, si celle-ci a fait l'objet d'une délibération distincte et n'a pas été déposée au greffe
- un exemplaire des statuts mis à jour et certifié conforme par le représentant légal
- un exemplaire du rapport du ou des commissaires aux apports, daté et signé ou copie du récépissé de dépôt en annexe du registre du commerce et des sociétés si le dépôt a été effectué préalablement à la formalité.

#### Pièces justificatives à joindre au dossier

- [un pouvoir](https://www.greffe-tc-auxerre.fr/uploads/paris/RCS/docs%20word/modele_pouvoir.doc) du représentant légal s'il n'effectue pas lui-même la formalité
- une attestation de parution de l'avis de modification dans un journal d'annonces légales

## Coût

Joindre à la formalité un règlement de Tarif non paramétré, veuillez contacter le greffe (comprenant Tarif non paramétré, veuillez contacter le greffe de coût de dépôt d'actes).

Répartition du montant exigé pour cette formalité Tarif non paramétré, veuillez contacter le greffe

Greffe : émoluments fixés par [arrêté du 10 mars 2020](https://www.legifrance.gouv.fr/jorf/id/JORFTEXT000041663306) du ministre de l'économie et des finances et du ministre de la justice

INPI : Institut National de la Propriété Industrielle (somme reversée par le greffe)

BODACC : [Bulletin Officiel des Annonces Civiles et Commerciales](https://www.greffe-tc-auxerre.fr/fiche/immatriculationbodacc) (somme reversée par le greffe)